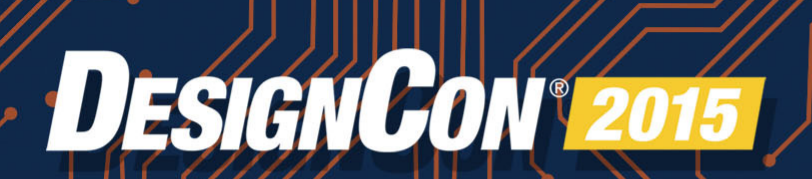

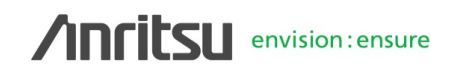

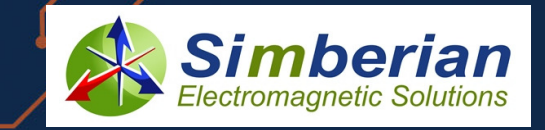

#### **S-PARAMETER QUALITY METRICS AND ANALYSIS TO MEASUREMENT CORRELATION**88 **UBM**

**AnritsLI** envision: ensure

# VNA MeasurementS-Parameter Quality Metrics

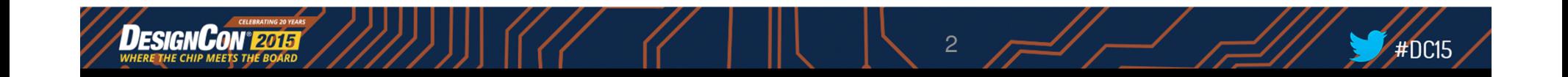

#### S-Parameter Quality Metrics – Quality is important **AnritsII** envision: ensure

- $\bullet$  **Reciprocity**
	- Forward and reverse transmission are equal in both Magnitude and Phase
	- VNA's have excellent Reciprocity because of the architecture
	- More of an issue for TDR's and scopes than VNA because of trigger jitter

#### •**Passivity**

- The channel must be passive and have loss
- Calibration, De-embedding and contact repeatability can effect passivity
- Verify with high quality low loss thru airline (not cal thru!)

#### $\bullet$ **Causality**

- All VNA's have causality issues.
- Incomplete DC to Daylight data will cause S-Parameters to be non-causal.
- This shows up as output energy occurring before the input stimulus in the time domain
- Verify with S-Parameter CCW rotation on a polar chart in the frequency domain or look for energy in the time domain for t<0

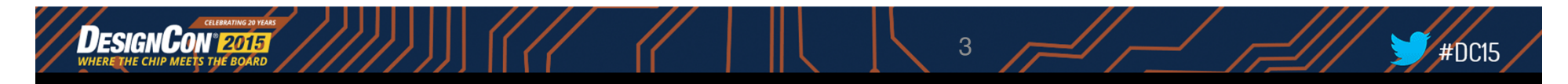

### S-Parameter Metrics – Causality

```
Anritsu envision: ensure
```
- •Basic causality is always *impacted* by available finite bandwidth.
- $\bullet$ Note the signal levels for t<0.
- •Bandwidth & Window Choices Affect Causality and Resolution

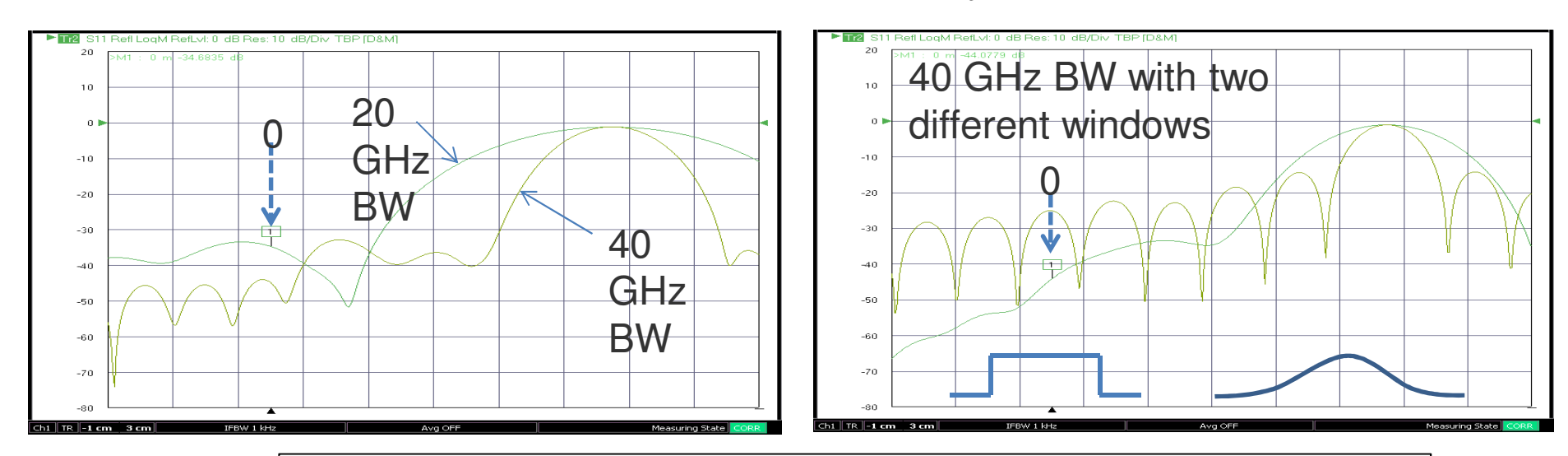

### **VNA BW (Frequency Span) effects causality**

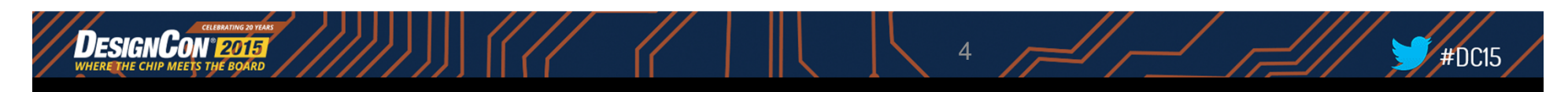

### S-Parameter Metrics – Passivity

**Anritsu** envision: ensure

- •Passivity problems occur when it appears a passive device has gain
- $\bullet$  Receiver saturation issues can cause passivity issues during calibration or with the measurement
- $\bullet$  De-embedding is often the problem. Small errors can cause large simulation errors.
- • This is most prevalent in fixtures with high Insertion Loss and low Insertion Loss DUT's

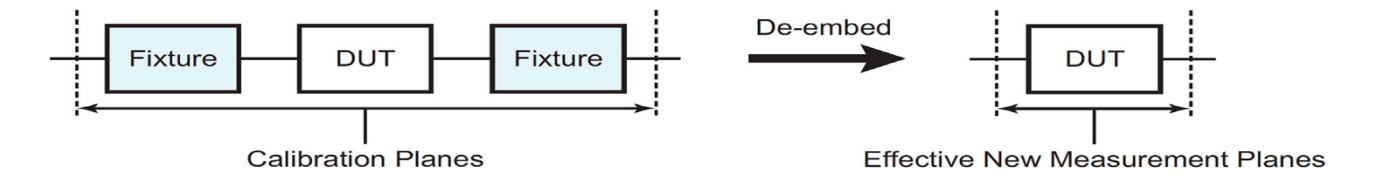

•Having a wide range of extraction methods for de-embedding can be an advantage

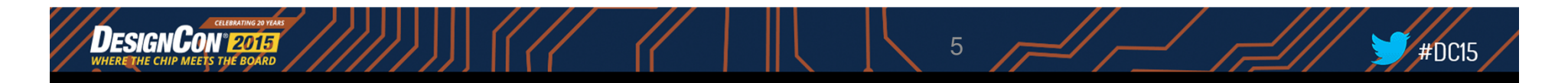

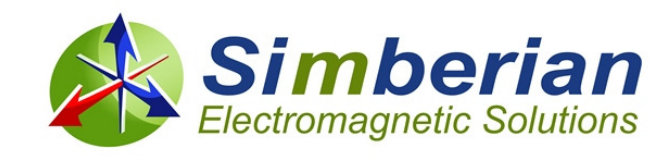

# Analysis to Measurement **Correlation**

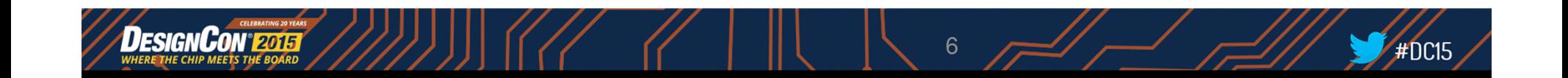

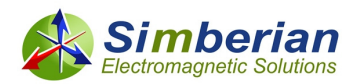

## Introduction

- • Design of PCB and packaging interconnects for data links running at bitrates 28-32 Gbps and beyond is a challenging problem:
	- It requires electromagnetic analysis over extremely broad frequency bandwidth from DC to 40-50 GHz
	- No frequency-continuous dielectric models available from manufactures
	- No conductor roughness models available from manufacturers
	- Boards are not manufactured as designed large variations and manipulations by manufacturers
	- Making accurate measurements over this bandwidth is very difficult
- • Is it possible to design interconnects and have acceptable analysis to measurement correlation from DC up to 40-50 GHz systematically?

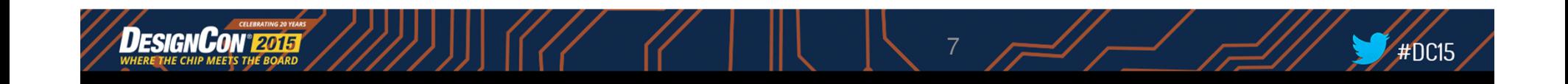

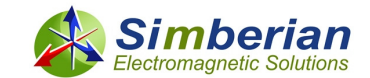

### Analysis correlates with measurements if…

- 1) Quality of S-parameter models is ensured
- 2) Broadband material models are identified or confirmed
- 3) Simulation of all elements in isolation is possible or coupling is accounted
- 4) Models are validated with measurements

**4 elements of design success** – see App Notes #2013\_03, 2013\_05, 2014\_05 at<br>http://www.simberian.com/AppNotes.php http://www.simberian.com/AppNotes.php

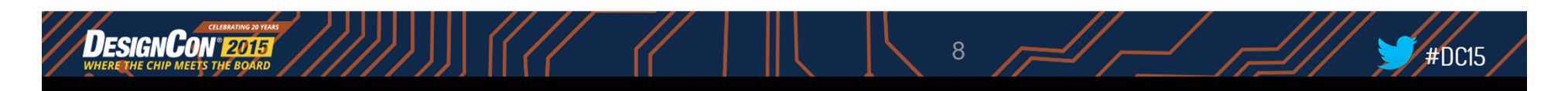

/O Buf

**Local Chip** 

**Transitions** 

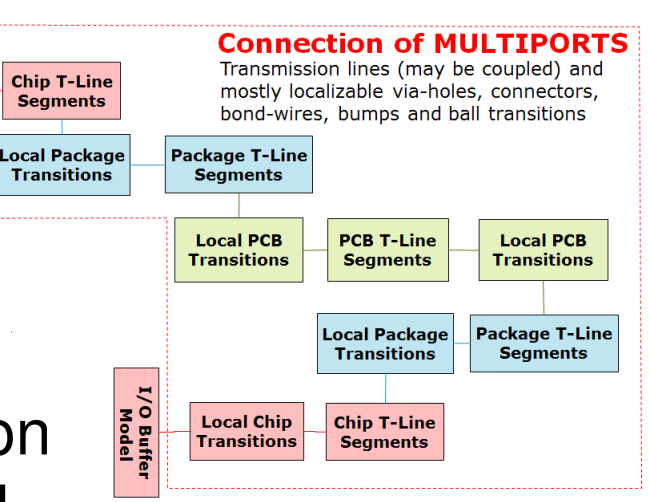

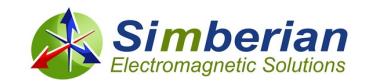

# (1) Quality of S-parameter models

- • Multiports are usually described with S-parameter models
	- Produced by circuit or electromagnetic simulators, VNAs and TDNAs in forms of Touchstone or BB SPICE models
- • Very often such models have issues and may be not suitable for consistent frequency and time domain analyses
	- –Bandwidth deficiency and discreteness
	- –Model distortions leading to passivity, reciprocity and causality violations
- • How to make sure that a model is suitable for analysis?
	- Use formal quality metrics…

Quality estimation theory is covered in webinar #1 at http://www.simberian.com/Webinars.php

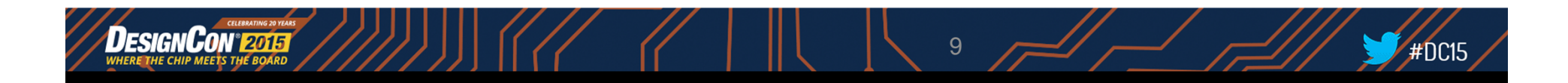

### Good S-parameter Models of Interconnects

- $\bullet$ Must have **sufficient bandwidth** matching signal spectrum
- Must be **appropriately sampled** to resolve all resonances  $\bullet$
- $\bullet$ Must be **passive** (do not generate energy)
- • Must be **reciprocal** (linear reciprocal materials used in PCBs) $P_{in} = \overline{a}^* \cdot [U - S^*S] \cdot \overline{a} \ge 0$   $\implies eigenvals [S^* \cdot S] \le 1$  Continuously from DC to infinity!

$$
S_{i,j} = S_{j,i} \text{ or } S = S^t
$$

• Must be **causal** (have causal step or impulse response or satisfy Kramers-Kronig relations) ((

| Notation of a | Equation of a                                                                                                    |
|---------------|----------------------------------------------------------------------------------------------------|
| $S_{i,j}(t)$  | $S_r(\omega) = \frac{1}{\pi} PV \int_{-\infty}^{\infty} \frac{S_i(\omega)}{\omega - \omega} d\omega, \quad S_i(\omega) = \frac{-1}{\pi} PV \int_{-\infty}^{\infty} \frac{S_r(\omega)}{\omega - \omega} d\omega$ |
| $S_{i,j}(t)$  | Continuously from DC to infinity!                                                                                                    |

10

### Preliminary Quality Metrics (0-100%)

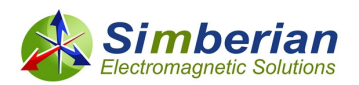

Rotation in complex plane is<br>mostly clockwise around local

centers

First introduced at IBIS forum at DesignCon <sup>2010</sup>

•Passivity Quality Measure:

$$
PQM = \max \left[ \frac{100}{N_{total}} \left( N_{total} - \sum_{n=1}^{N_{total}} PW_n \right), 0 \right] \%
$$
\n
$$
PW_n = 0 \text{ if } PM_n < 1.00001; otherwise \, PW_n = \frac{PM_n - 1.00001}{0.1}
$$
\n
$$
PM_n = \sqrt{\max \left[ eigenvals \left( S^*(f_n) \cdot S(f_n) \right) \right]}
$$

 Reciprocity Quality Measure: •0 if  $RM_n < 10^{-6}$ ; otherwise  $RW_n = \frac{RM_n - 10^{-6}}{0.1}$  $=\max \Biggl[ \frac{100}{N_{total}} \Biggl( N_{total} - \sum_{n=1}^{N_{total}} RW_n \Biggr), 0 \Biggr]$  $RW_n = 0$  if  $RM_n < 10^{-6}$ ; otherwise  $RW_n = \frac{RM}{m}$  $-\frac{1}{2}RW_n\bigg\}, 0 \bigg| \%$   $RW_n = 0 \text{ if } RM_n < 10^{-6}$ ; otherwise  $RW_n = \frac{RM_n - 10^{-6}}{0.1}$ *Ntotal* 100 $Y_n = 0$  if  $RM_n < 10^{-6}$ ; otherwise  $RW_n = \frac{n}{100}$  $RQM = \max\left|\frac{1}{N} \right| N_{total} - \sum RW_i$  $\max |\frac{100}{N}|\ N_{total}-\sum RW_n|,0\ | \%$ *total*  $\left\{\n\begin{array}{ccc}\n1 & \text{total} & \sum_{n=1}^{\infty} & \text{if } \mathbf{w}_n\n\end{array}\n\right\}$  $N_{total}$   $\sum_{n=1}^{total}$  $\sum_{n}$  =  $\frac{1}{N_s} \sum_{i,j}$   $S_{i,j}(f_n) - S_{j,i}(f_n)$ Plot of Re(S[i,j]) as function of<br>Im(S[i,j]), or polar plot  $RM_{n} = \frac{1}{N} \sum_{i} \left| S_{i,j} \left( f_{n} \right) - S_{j,i} \left( f_{n} \right) \right|$  $\sum_{j,i} (f_n) - S_{j,i} (f_n)$ *s*End frequency **Start** frequency Causality Quality Measure: •

11

Minimal ratio of clockwise rotation measure to total rotation measure in %

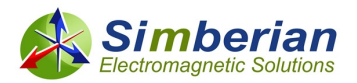

## Preliminary Quality Metrics

•Brackets for Passivity, Reciprocity and Causality quality metrics

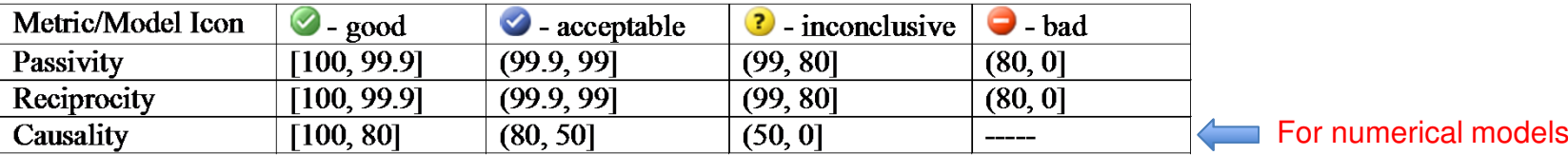

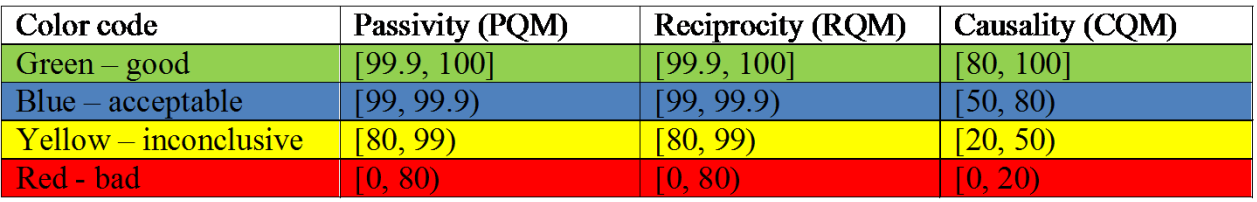

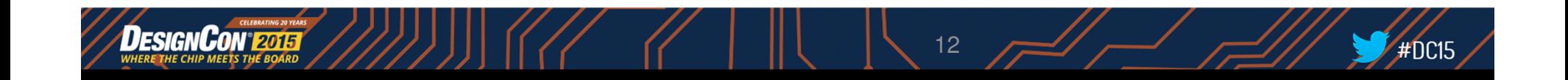

### Example of preliminary quality evaluation in Simbeor Touchstone Analyzer

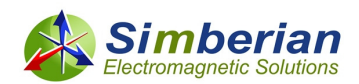

#### 4 D X **Touchstone Analyzer** EECO File name Quality Passivity Reciprocity Causality C:\Repository\Simbeor\CMP-28 Simbeor Kit Rev4\CMP-28 Rev4\Touchstone Files\2ndcal d... Cal\_Thru\_3p74ns\_p1\_p2.s2p 99.8 99.9 Cal\_Thru\_3p74ns\_p3\_p4.s2p 99.6 99.9  $100$ cmp28\_mstrp\_diff\_2inch\_J38J37J34J33.s4p  $71.4$  $100$ 99.8 cmp28\_mstrp\_diff\_6inch\_J46J45J42J41.s4p  $100$ 99.8  $73.1$ cmp28\_mstrp\_diff\_gnd\_cutout\_J59J60J55J56.s4p 99.8  $89.7$  $100$ cmp28\_mstrp\_diff\_xtalk\_J57J58J53J54.s4p  $-100$ 99.8 55.6 cmp28\_mstrp\_diff\_xtalk\_J57J64J53J72.s4p 99.9  $77.2$  $-100$ 66.2 cmp28\_mstrp\_diff\_xtalk\_J57J71J53J61.s4p  $-100$ 99.9 cmp28\_mstrp\_diff\_xtalk\_J57J72J53J64.s4p  $-100$ 99.9 67.8 cmp28\_mstrp\_diff\_xtalk\_J64J72J58J54.s4p  $99.9$  $67.9$  $100$ cmp28\_mstrp\_diff\_xtalk\_J71J58J61J54.s4p 99.9 66.9 cmp28\_mstrp\_diff\_xtalk\_J71J72J61J64.s4p  $99.7$ 50 cmp28\_mstrp\_diff\_xtalk\_J72J58J64J54.s4p 999 63.6 cmp28\_strpl\_diff\_2inch\_J39J40J35J36.s4p  $-100$ 99.8  $77.3$ cmp28\_strpl\_diff\_6inch\_J47J48J43J44.s4p 99.9  $78.3$ C:\Repository\Simbeor\CMP-28\_Simbeor\_Kit\_Rev4\CMP-28\_Rev4\Touchstone\_Files\3rdcal Cal\_Thru\_3p74ns\_p1\_p2\_vias.s2p 994 99.9 Cal\_Thru\_3p74ns\_p1\_p2\_vias\_rpts2p 99.2  $100$ 99.9 Cal\_Thru\_3p74ns\_p3\_p4\_vias.s2p  $100$ 99.5  $100$ cmp28\_mstrp\_diff\_vias\_J49J50J51J52.s4p  $-100$ 99.8 878 cmp28\_mstrp\_via\_capacitive\_p1J19\_p2J20.s2p  $99.2$  $100$ 948 cmp28\_mstrp\_via\_inductive\_p1J15\_p2J16.s2p  $996$  $966$  $100$ cmp28\_strpl\_via\_backdrilled\_p1J14\_p2J13.s2p 99.4 88 cmp28\_strpl\_via\_capacitive\_p1J18\_p2J17.s2p 99.7 95.8

S-parameters measured for CMP-28 Channel Modeling Platform by Wild River Technology (from CMP-28 Simbeor Kit)

 $\times$ 

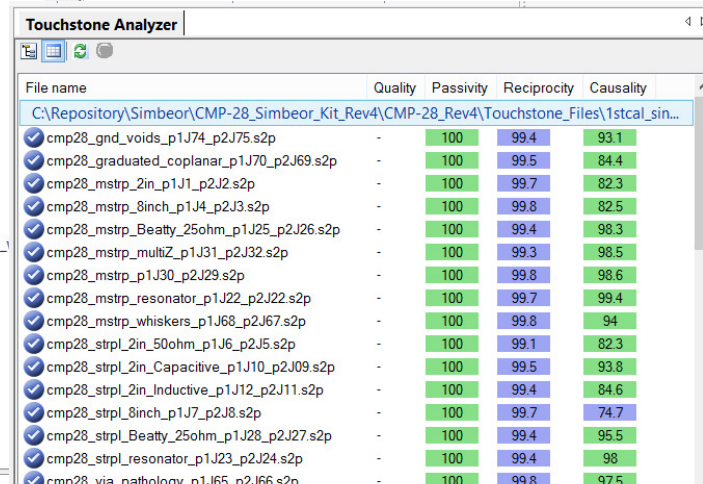

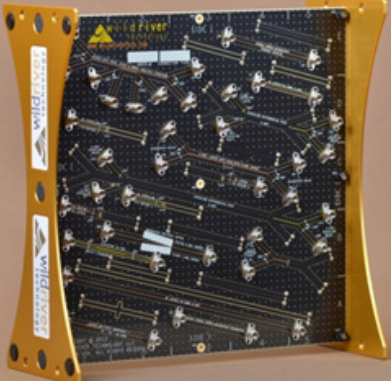

Live Demo… Estimate qualityPlot S-parameters

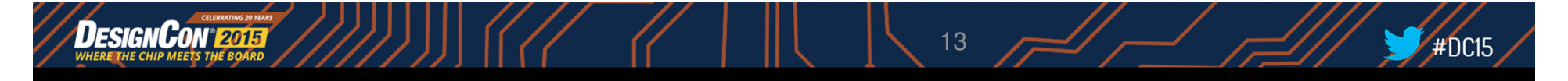

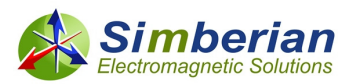

### Final model quality estimation with the rational approximation

 $\bullet$  Accuracy of discrete S-parameters approximation with frequency-continuous macro-model, passive from DC to infinity

$$
RMSE = \max_{i,j} \left[ \sqrt{\frac{1}{N} \sum_{n=1}^{N} \left| S_{ij}(n) - S_{ij}(\omega_n) \right|^2} \right] \qquad S_{i,j}(i\omega) = \left[ d_{ij} + \sum_{n=1}^{N_{ij}} \left( \frac{r_{ij,n}}{i\omega - p_{ij,n}} + \frac{r_{ij,n}^*}{i\omega - p_{ij,n}^*} \right) \right] \cdot e^{-sT_{ij}}
$$
\n
$$
\text{original tabulated data} \qquad \text{rational approximation}
$$

original tabulated data

Is used to estimate quality of the original data

•

 $Q = 100 \cdot \max (1 - RMSE, 0) \%$ 

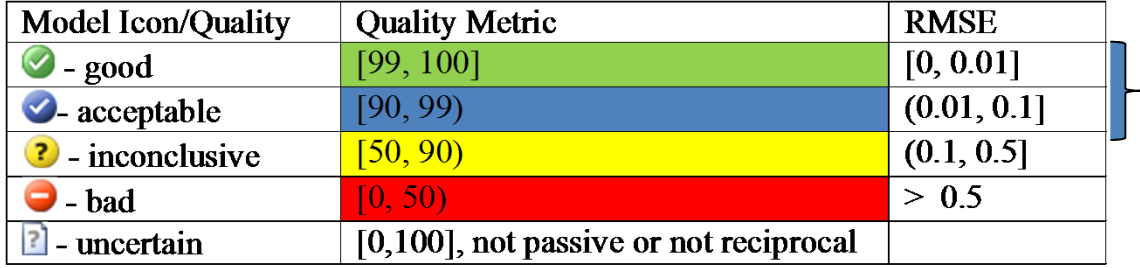

Rational model can be used for FD and TD analysis instead of the original data

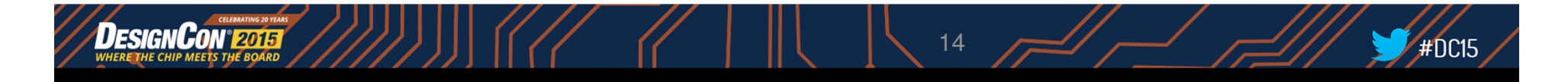

### Example of FINAL quality evaluation in Simbeor Touchstone Analyzer

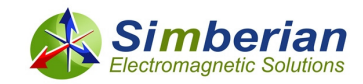

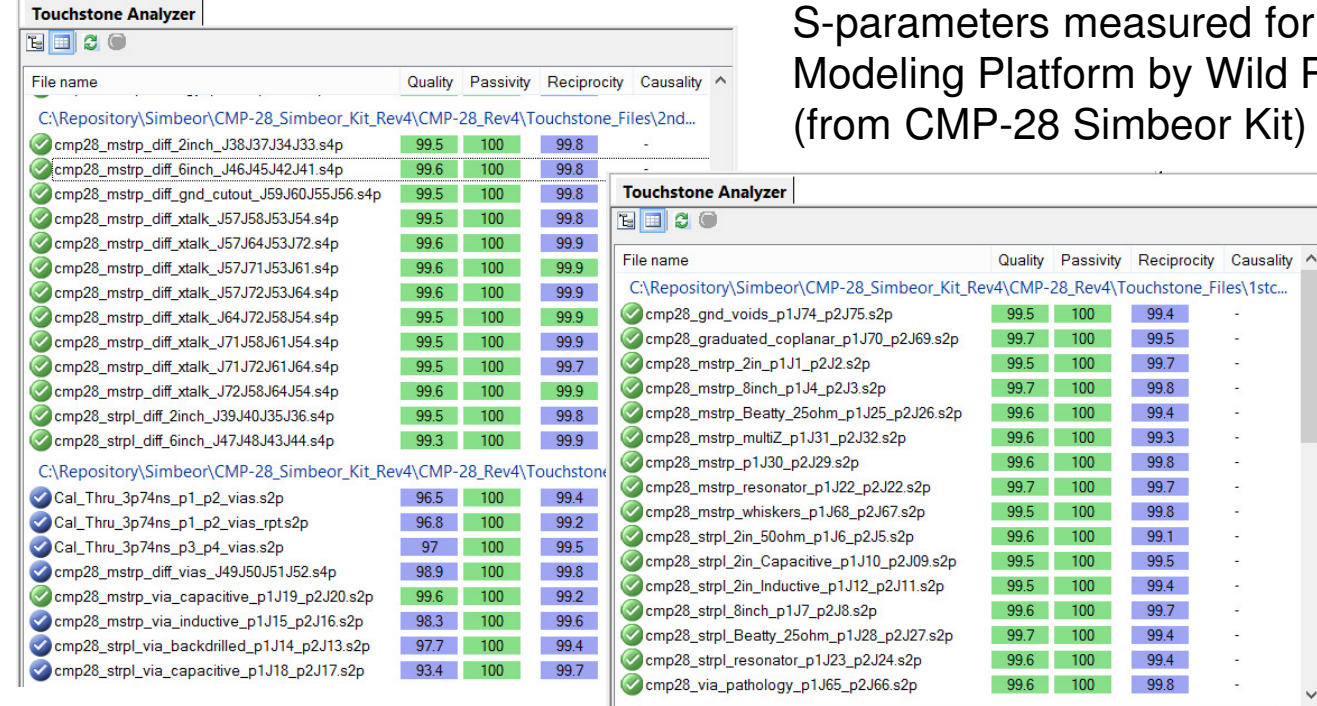

 $\sim$ 

d for CMP-28 Channel **Wild River Technology** r Kit)

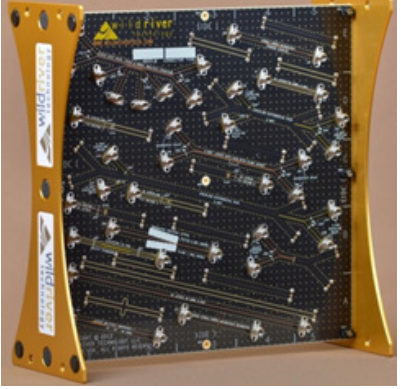

Live Demo… Build RCM Estimate qualityCompute TDR

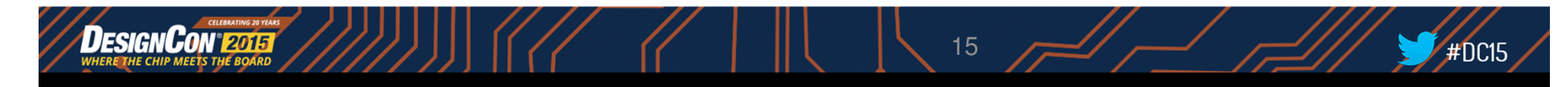

## (2) Broadband material models

- • The largest part of interconnects are transmission line segments
- • Models for transmission lines are usually constructed with a quasi-static or electromagnetic field solvers
	- Strip lines can be effectively analysed with quasi-static field solvers
	- Microstrip or CPW may require analysis with a full-wave solver to account for the high-frequency dispersion
- • Accuracy of transmission line models is mostly defined by **availability of broadband dielectric and conductor roughness models**

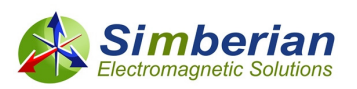

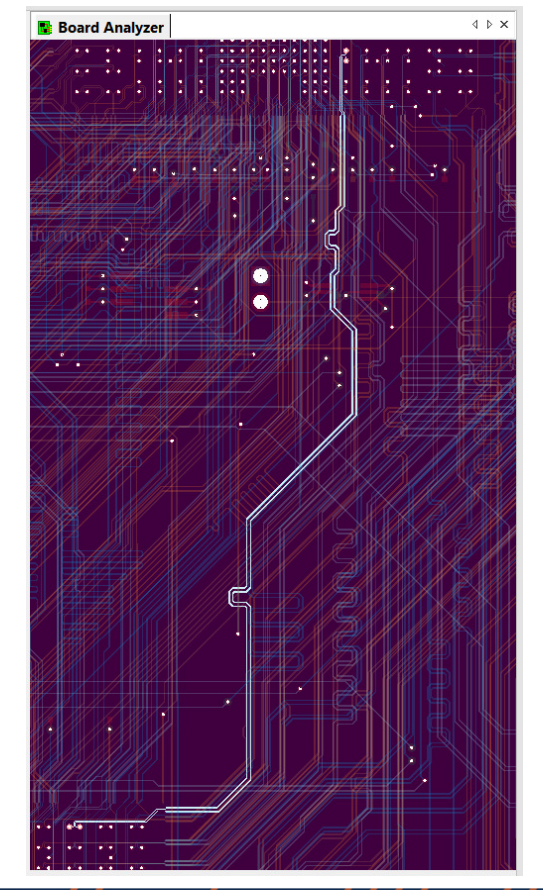

16

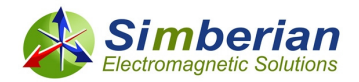

## PCB/Packaging material models

•**Common dielectric models:**

Wideband Debye (aka Djordjevic-Sarkar or Swensson-Dermer):

2  $\binom{1}{2}$  –  $m_1$ ) · ln(10) – [10<sup>m1</sup> 10 $(f) = \mathcal{E}_r(\infty) + \frac{\mathcal{E}_{rd}}{\sqrt{1-(1.0)} \cdot \ln \left| \frac{1}{1.00} \right|}$  $(m_2 - m_1) \cdot \ln(10)$  | 10  $\mathcal{E}_{rd}$   $\frac{\mathcal{E}_{rd}}{(m_2 - m_1) \cdot \ln(10)} \cdot \ln \left| \frac{10^m}{10^m} \right|$  $f$ **)** =  $\varepsilon_r (\infty) + \frac{\varepsilon_{rd}}{(m_2 - m_1) \cdot \ln(10)} \cdot \ln \left| \frac{10^{m_2} + if}{10^{m_1} + if} \right|$  $\mathcal{E}(f) = \mathcal{E}_r(\infty) + \frac{\mathcal{E}_r}{(m - m)^2}$  $= \varepsilon_r(\infty) + \frac{\varepsilon_{rd}}{(m_2 - m_1) \cdot \ln(10)} \cdot \ln\left[\frac{10^{m^2} + if}{10^{m^1} + if}\right]$ 

Continuous-spectrum model; Requires specification of DK and LT at one frequency point (2 parameters)

 $(\infty) + \sum_{n=1}$  $(f) = \mathcal{E}(\infty) + \sum_{n=1}^{\infty}$  $\sum_{n=1}^{N} \Delta \mathcal{E}_n$ *n*  $f$ **)** =  $\varepsilon$  ( $\infty$ ) +  $\sum_{n=1}^{\infty} \frac{1-\varepsilon_n}{1+i}$  $\varepsilon(f) = \varepsilon(\infty) + \sum_{n=1}^{N} \frac{\Delta \varepsilon_n}{1 + i - \varepsilon}$ ∆ $=\mathcal{E}(\infty)+\sum_{n=1}^{\infty}\frac{1}{1+n}$ **Multi-pole Debye:**  $\varepsilon(f) = \varepsilon(\infty) + \sum_{n=1}^{\infty} \frac{\Delta \varepsilon_n}{1+i \int_{\text{and LT at multiple frequency points (more than 2 parameters)}}$ 

#### •**• Common conductor surface roughness models:**

Modified Hammerstad (2 parameters): Huray snowball (1-ball, 2 parameters):

$$
K_{rh} = 1 + \left(\frac{2}{\pi} \cdot \arctan\left[1.4\left(\frac{\Delta}{\delta}\right)^2\right]\right) \cdot (RF - 1) \qquad K_{rhu} = 1 + \left(\frac{N \cdot 4\pi \cdot r^2}{A_{hex}}\right) / \left(1 + \frac{\delta}{r} + \frac{\delta^2}{2 \cdot r}\right)
$$

$$
K_{\text{rhu}} = 1 + \left(\frac{N \cdot 4\pi \cdot r^2}{A_{\text{hex}}}\right) / \left(1 + \frac{\delta}{r} + \frac{\delta^2}{2 \cdot r^2}\right)
$$

 $\bullet$ Parameters for the models are not available and must be identified

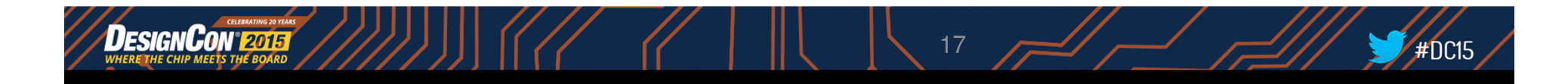

#### **Simbe** Material model identification with GMS-parameters**Electromagnetic Solutions**

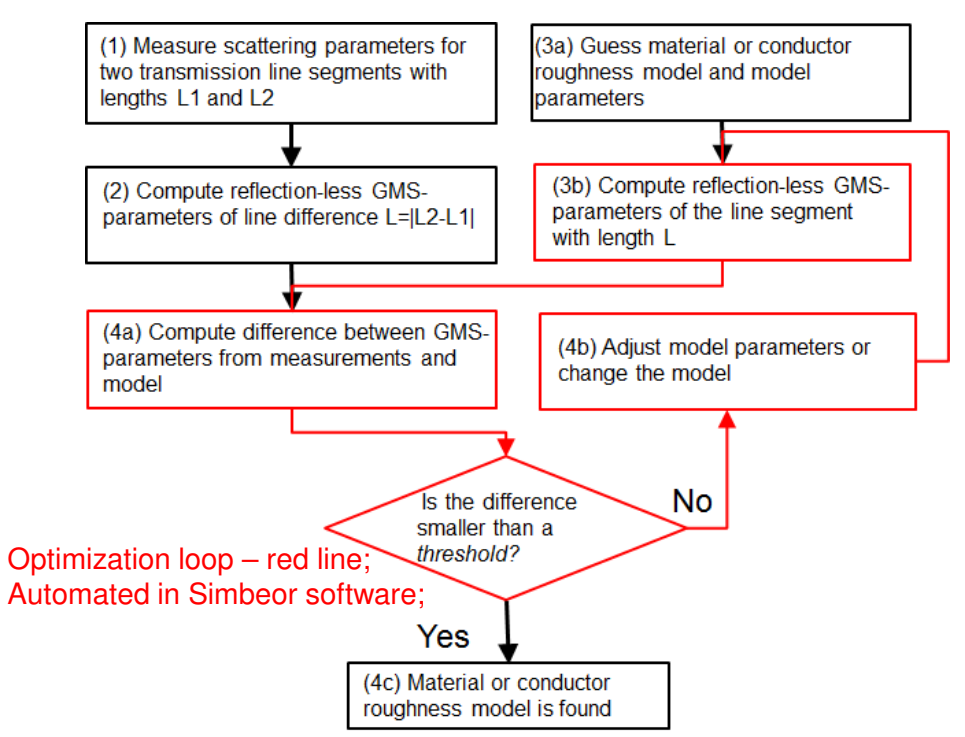

See App Notes #2014\_02 and 2014\_03 for details on identification with GMS-

parameters at http://www.simberian.com/AppNotes.php and webinar #2 at http://www.simberian.com/Webinars.php

L

#### Applicable to dielectric and conductor roughness models;

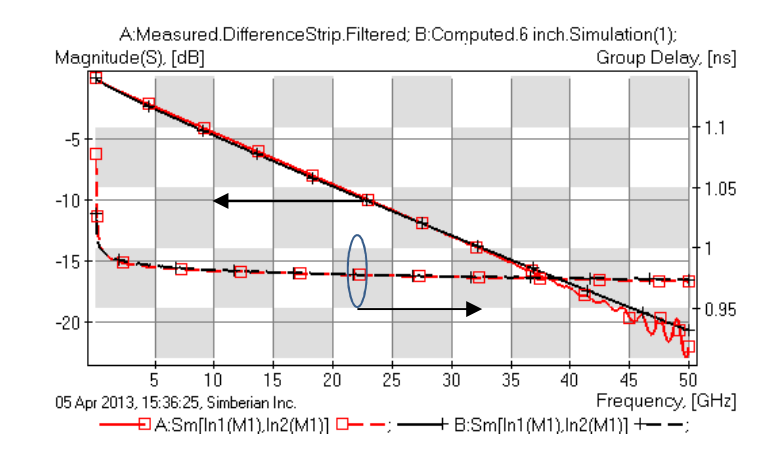

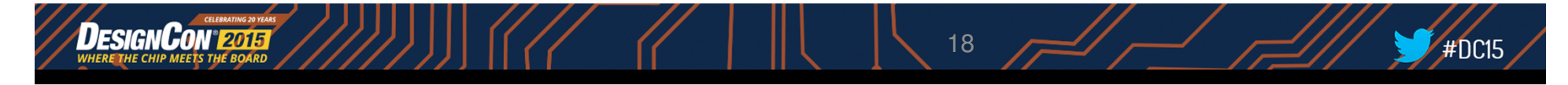

#### Example of material model identification

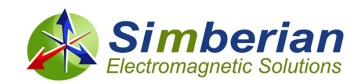

#DC15

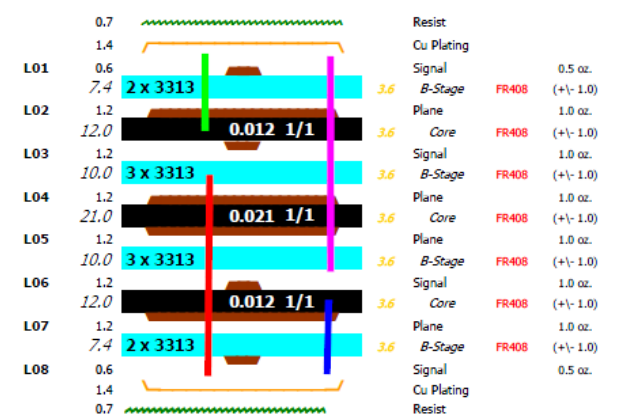

#### From Isola FR408HR specifications

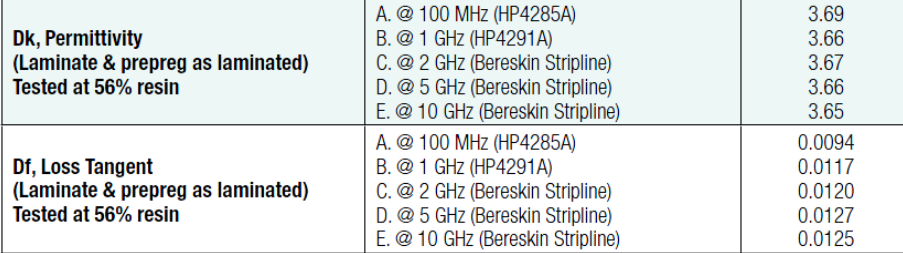

Use measured S-parameters for 2 strip (10.5 mil wide) and micro-strip (13.5 mil wide) segments (2 and 8 inch long); Confirm with differential segments;

CMP-28 validation board designed by Wild River Technology http://wildrivertech.com/

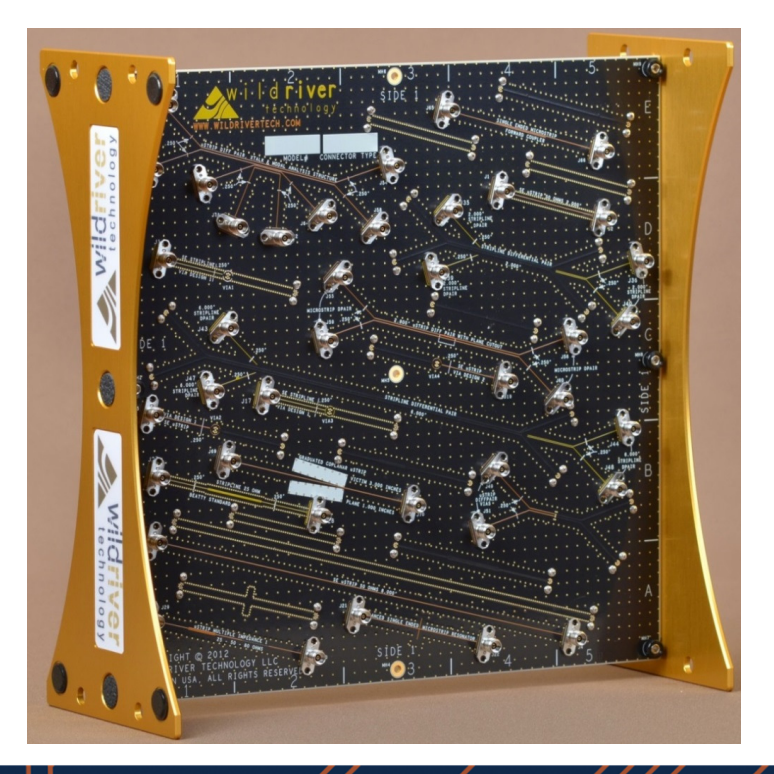

19

# Models identified with strip line

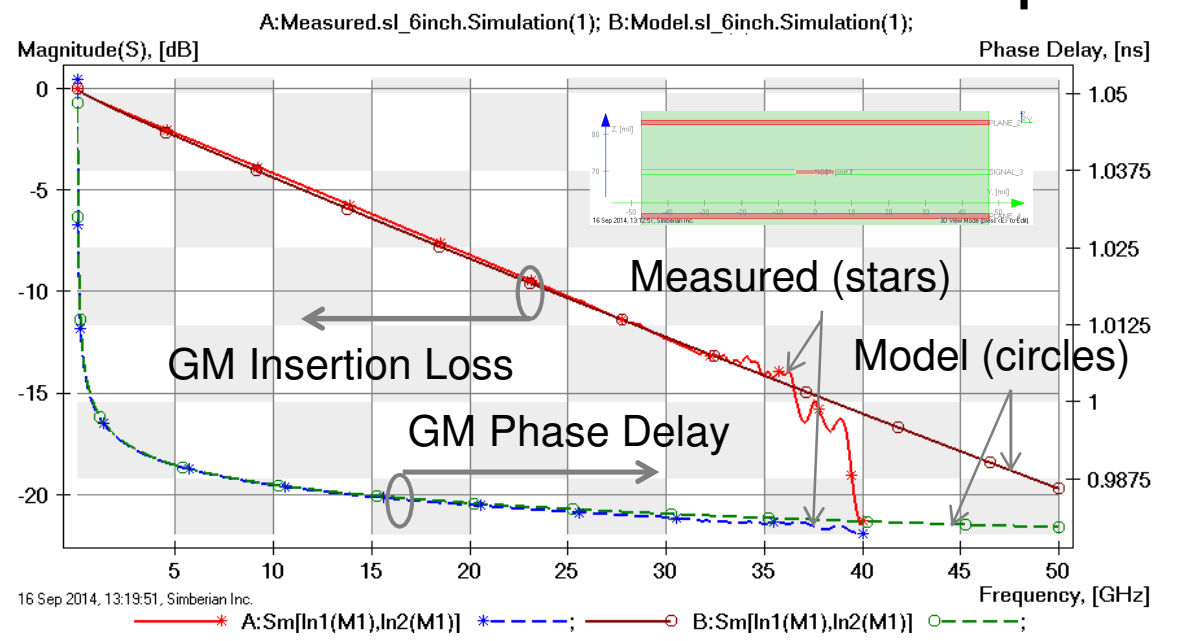

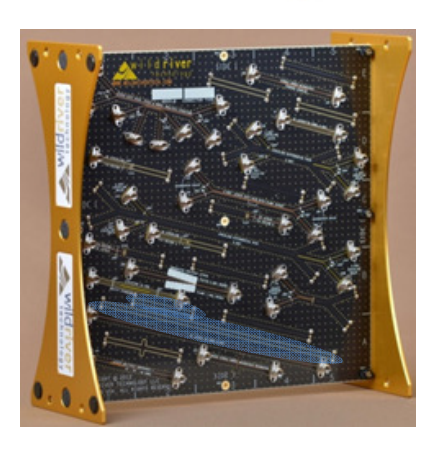

GM - Generalized Modal (reflection-less);

About 35 GHz useful bandwidth from the measured data due to mechanical differences;

#### GMS parameters computed from S-parameters measured for 2 and 8 inch strip line segments (red and blue lines) and modeled for 6 inch strip line segment (brown and green lines):**FR408HR model: Wideband Debye, Dk=3.815 (3.66), LT=0.0117 @ 1 GHz;Conductor roughness model: Modified Hammerstad, SR=0.4 um, RF=2;**

#### Models are usable up to 50 GHz!

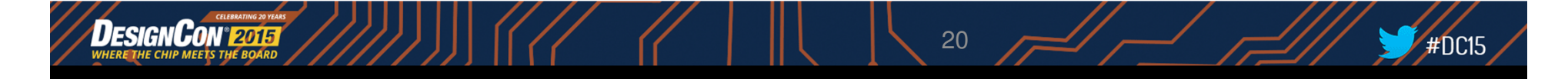

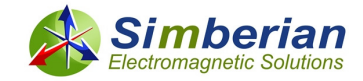

## Models identified with micro-strip line

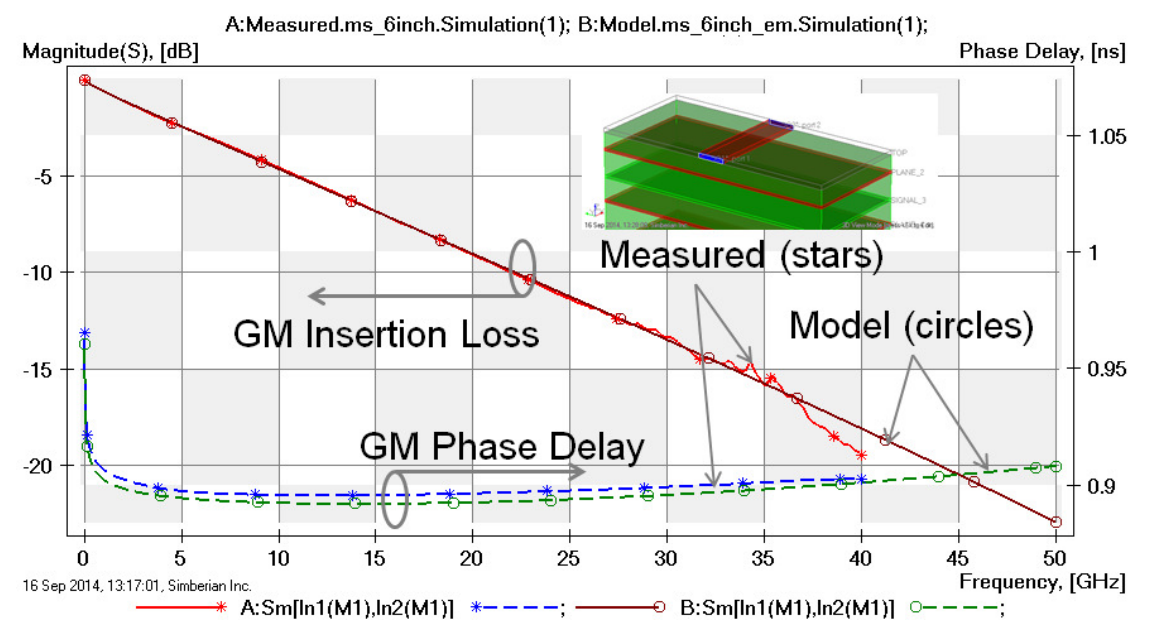

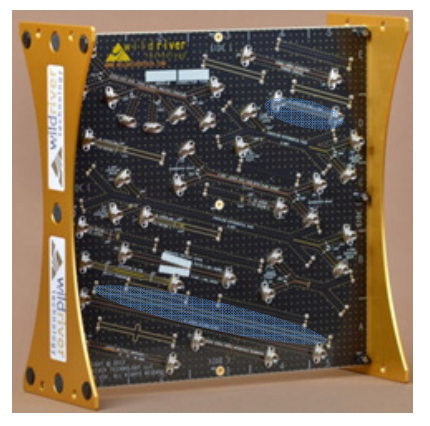

GM - Generalized Modal (reflection-less);

About 35 GHz useful bandwidth from the measured data due to mechanical differences;

GMS parameters computed from S-parameters measured for 2 and 8 inch micro-strip line segments (red and blue lines) and modeled for 6 inch micro-strip line segment (brown and green lines):FR408HR model: Wideband Debye, Dk=3.815 (3.66), LT=0.0117 @ 1 GHz (same as for strip); **Taiyo solder mask model: Wideband Debye, Dk=3.85 (3.9), LT=0.02 @ 1 GHz;Conductor roughness model: Modified Hammerstad, SR=0.4 um, RF=3.5;**

#### Models are usable up to 50 GHz!

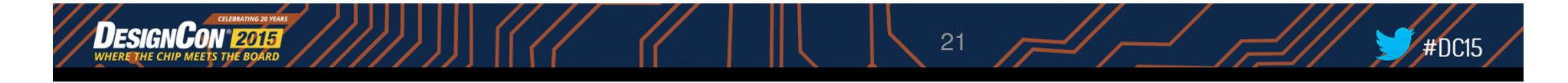

### (3) Modeling discontinuities in isolation

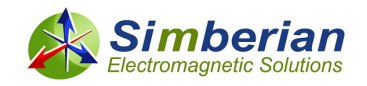

- • A channel is typically composed with transmission lines of different types and transitions (vias, launches, connectors,…)
- • The transitions may be reflective due to physical differences in cross-sections of the connected lines
	- The reflections cause additional losses and resonances and, thus, unwanted signal degradation
- • The effect of the transitions can be accounted for with models built with a fullwave 3D analysis
- • If such analysis is possible in isolation from the rest of the board up to a target frequency, the structure is called localizable
- • **Only localizable transitions must be used to design predictable interconnects**

See how to check the localization at App Notes #2013\_03, 2013\_05 at http://www.simberian.com/AppNotes.php

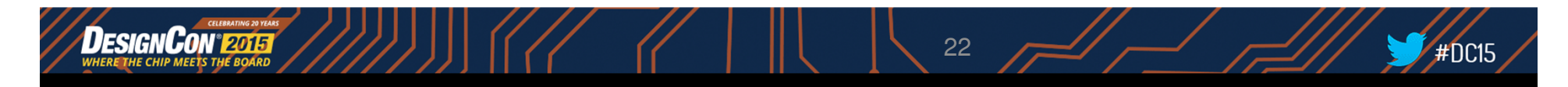

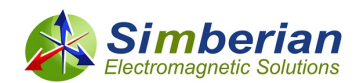

## (4) Benchmarking or validation

- •How to make sure that simulation works? – Build validation boards!
- • Controlled board manufacturing is the key for success
	- Fiber type, resin content, copper roughness must be strictly specified or fixed!!!
	- Identify all manufacturing adjustments: stackup, etching compensation,...
- Include a set of structures to identify one material model at a time•
	- Solder mask, core and prepreg, resin and glass, roughness, plating,…
- Include a set of structures to identify accuracy for transmission lines  $\bullet$ and typical discontinuities
	- Use identified material models for all structures on the board consistently
	- No tweaking discrepancies should be investigated
- Use VNA measurements and compare both magnitude and phase (or •group delay) of all S-parameters and optionally TDR and eye diagram

See more at: Y. Shlepnev, **Sink or swim at 28 Gbps**, The PCB Design Magazine, October 2014, p. 12-23.

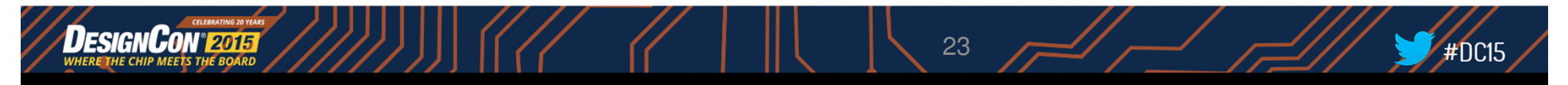

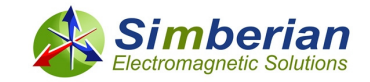

## Validation platforms simplify process

- • CMP-28/32 Channel Modeling Platform was developed by Wild River Technology to promote systematic approach to interconnect analysis to measurement validation up to 40/50 GHz or up to 28/32 Gbps
	- **Contains 27 micro-strip and strip-line interconnect structures** equipped with 2.92 mm (CMP-28) and 2.4 mm (CMP-32) connectors and can be used to validate signal integrity simulators or measurement technique

Complete description of CMP-28/32 platforms with all results is available at **http://www.simberian.com/Presentations/CMP-28\_Simbeor\_Kit\_Guide.pdf**

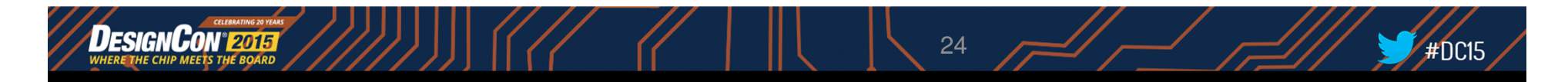

## Demo of validation with Simbeor

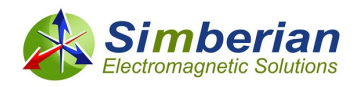

- 1. Measure and ensure quality of S-parameters (done)
- 2. Get all stackup and geometry adjustments from manufacturer or do cross-sectioning (done)
- 3. Identify or confirm material models (done)
- 4. Load board design and do post-layout analysis with or without connectors/launches

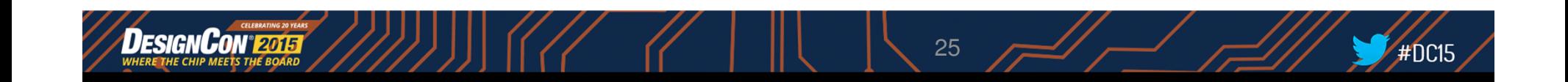

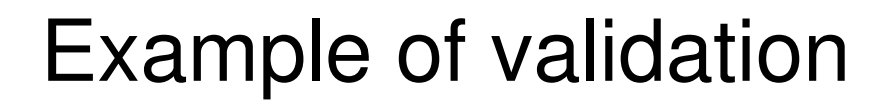

8-inch micro-strip line segment with launches and connectors

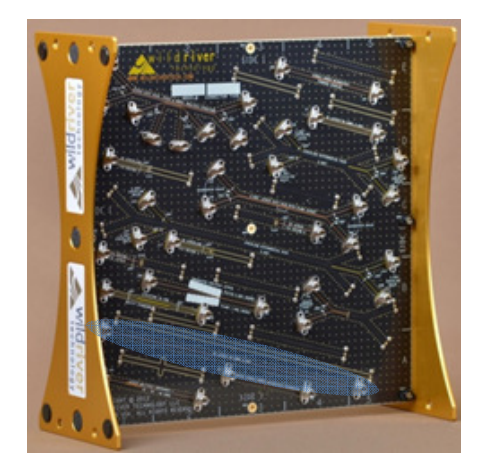

Trace width is reduced by 1 mil

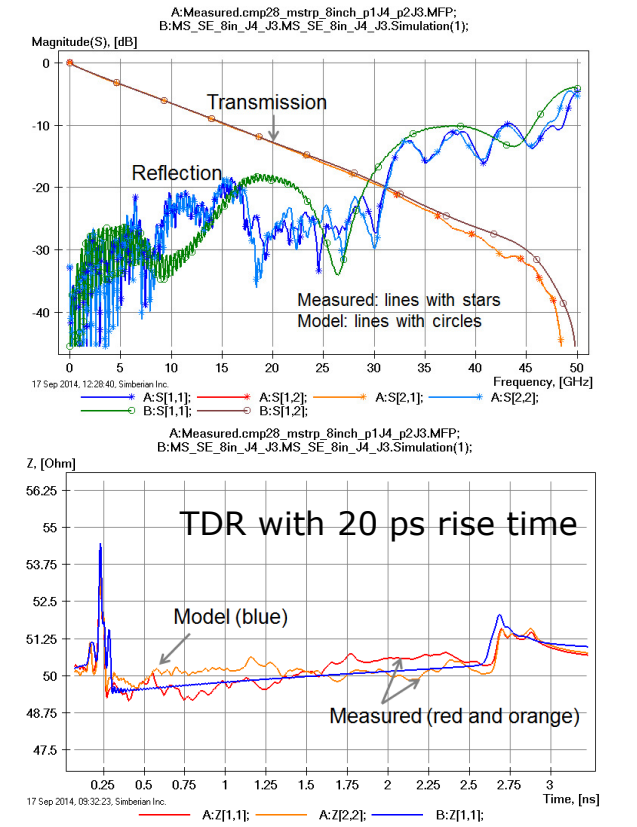

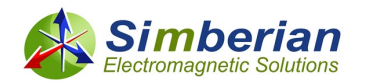

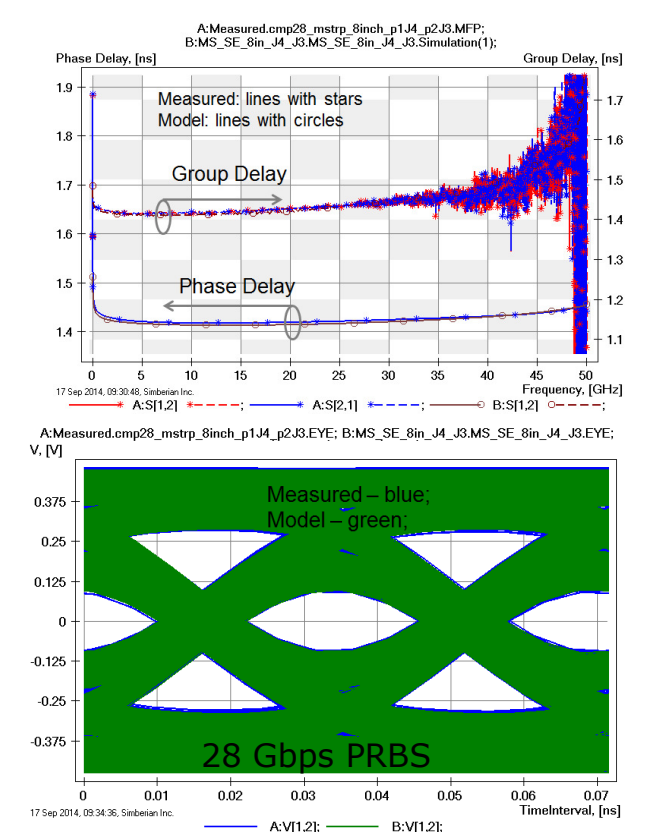

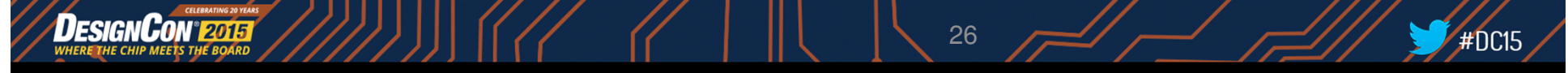

## Example of validation

Micro-strip line segment with 2 capacitive vias with connectors and launches

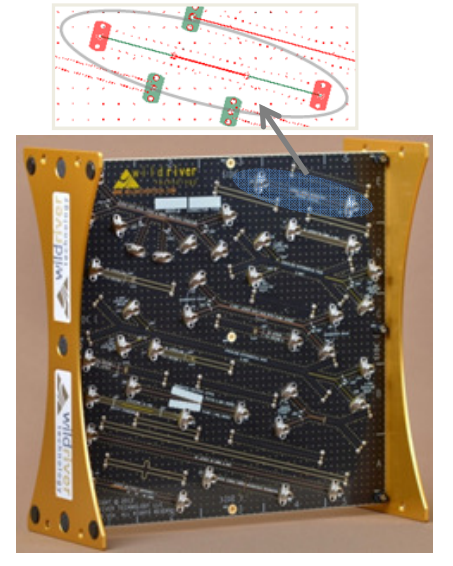

Both narrow and wider sections widths are reduced by 1mil

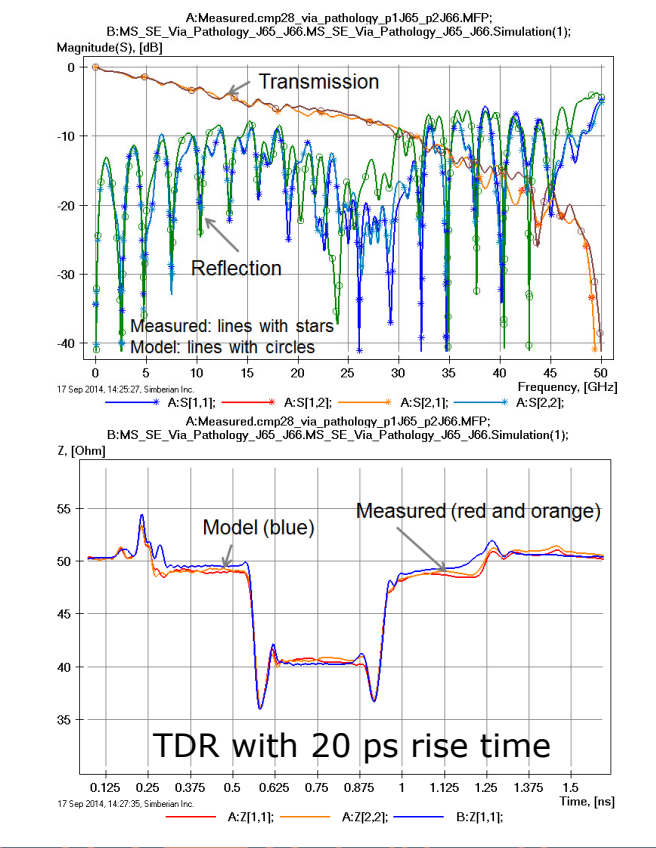

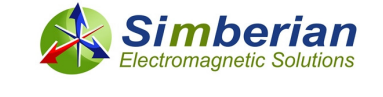

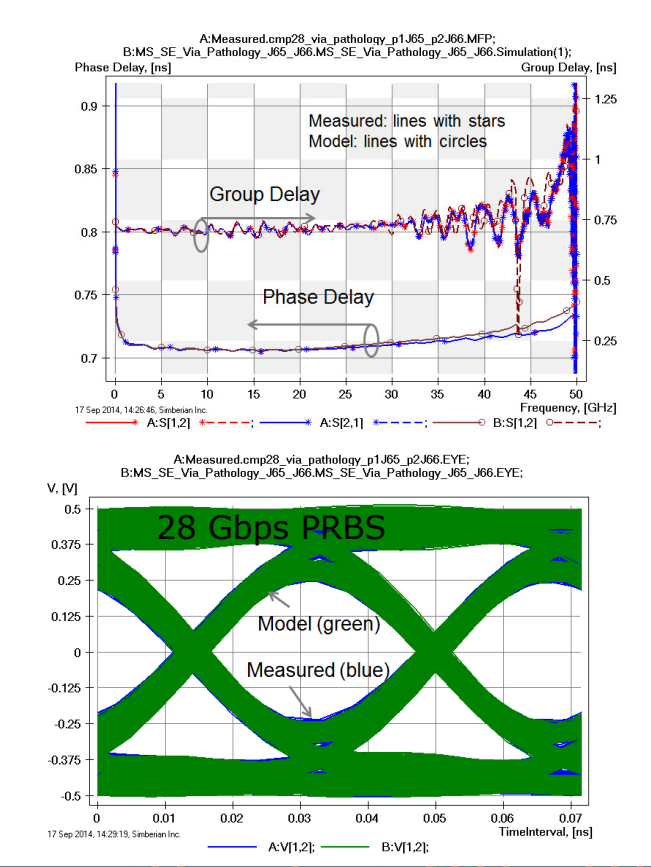

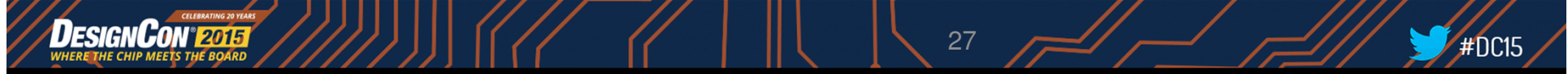

### What if simulation does not match measurements?

- Verify quality metrics of the measured S-parameters
	- Discard and re-measure if quality is not acceptable
- Verify localization property of the link path (referencing and topology)
	- Re-design non-localized elements $\bigoplus$
	- $\div$  Verify model ports if all elements are localized
- $\triangle$  Validate or identify material models
- Control manufacturing or verify geometry (build or use validation boards)
	- $\bigoplus$  Cross-section t-lines and vias, do sensitivity analysis
- Other things to check: model convergence, TDR spectrum, de- $\bigoplus$ embedding…

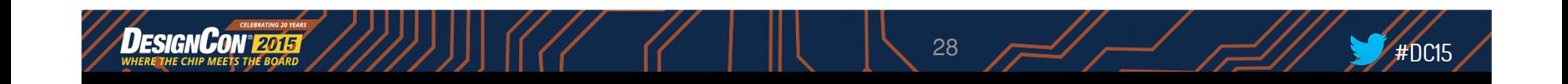

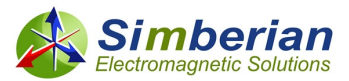

## Further resources

- •Yuriy Shlepnev, Simberian Inc., www.simberian.com shlepnev@simberian.com Tel: 206-409-2368
- • **Webinars on decompositional analysis, S-parameters quality and material identification http://www.simberian.com/Webinars.php**
- •Simberian web site and contacts www.simberian.com
- •Demo-videos http://www.simberian.com/ScreenCasts.php
- •App notes http://www.simberian.com/AppNotes.php
- $\bullet$ Technical papers http://kb.simberian.com/Publications.php
- $\bullet$ Presentations http://kb.simberian.com/Presentations.php
- $\bullet$ Download Simbeor® from www.simberian.com and try for 15 days

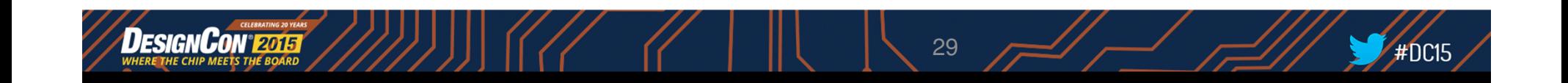